## BIBLIOTHÈQUE<br>DE GENÈVE **ICONOGRAPHIE**

## **Résultats de la recherche**

## **6 ŒUVRES**

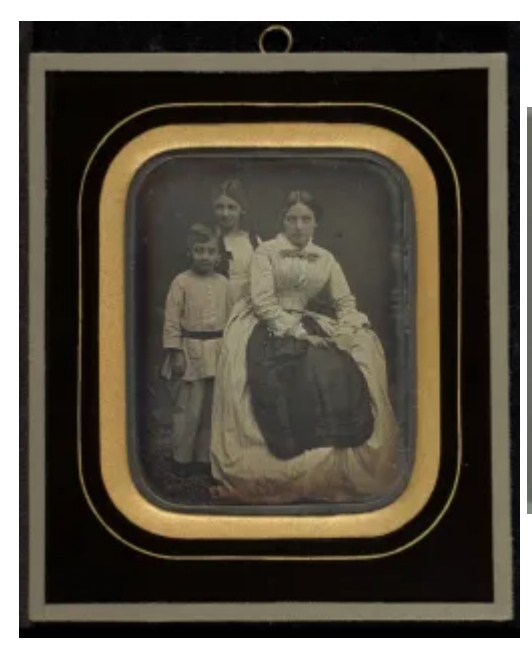

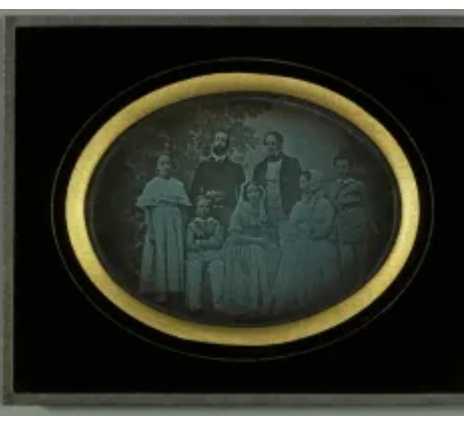

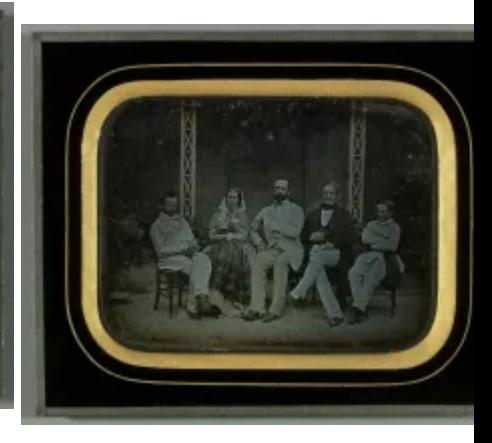

Jean-Gabriel et Anna Eynard en compagnie de Sophie et Chales Eynard avec leurs trois enfants devant une toile peinte à Beaulieu

Amélie de Valcourt en compagnie de Marie et Henri de Regny (J. Paul Getty Museum, Los Angeles)

*Jean-Gabriel Eynard Alexis Gaudin*

vers 1849 *N: 84.XT.255.3* *Jean-Gabriel Eynard Alexis Gaudin*

vers 1846-1847 *N: DE 040*

Jean-Gabriel Eynard avec Charles, Sophie, Gabriel et Féodor Eynard devant la volière de Beaulieu

*Jean-Gabriel Eynard Alexis Gaudin*

07-1850 *N: DE 043*

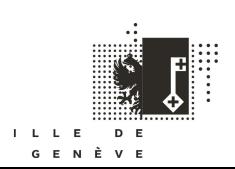

**BIBLIOTHÈQUE<br>DE GENÈVE ICONOGRAPHIE** 

Dernier amour de Jean-Jacques Rousseau: Madame d'Houdetot ("Les Confessions", Partie II, Livre IX). Jeannin éditeur Imprimerie Lemercier Pierre Duval Le Camus Gambart, Junin & Co Louis Emmanuel Soulange-Teissier 2e moitié 19e s. N: Gir 0729/01 Premier amour de Jean-Jacques Rousseau: Jean- Jacques Rousseau, Mademoiselle Galley, Mademoiselle Graffenried ("Les Confessions", Partie I, Livre IV). Jeannin éditeur Imprimerie Lemercier Pierre Duval Le Camus Gambart, Junin & Co Louis Emmanuel Soulange-Teissier 2e moitié 19e s. N: Gir 0730/01

Lien sur le site: [https://www.bge-](https://www.bge-geneve.ch/iconographie/recherche?f%5B0%5D=auteur%3A2814&f%5B1%5D=auteur%3A41989&f%5B2%5D=auteur_genre%3AM&f%5B3%5D=figure%3A13889&f%5B4%5D=figure%3A15504&f%5B5%5D=figure%3A29534&f%5B6%5D=figure%3A30274)

geneve.ch/iconographie/recherche?f%5B0%5D=auteur%3A2814&f%5B1%5D=auteur%3A41989&f%5B2%5D=auteu01gebize%2AM&f%5B

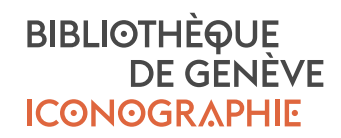